## Download

[Simply Modbus Tcp 7.0 13](https://tiurll.com/1pg5co)

ATI Q46 Modbus TCP/IP Communications Manual

## Q46H/65 Dissolved Chlorine Dioxide Tables

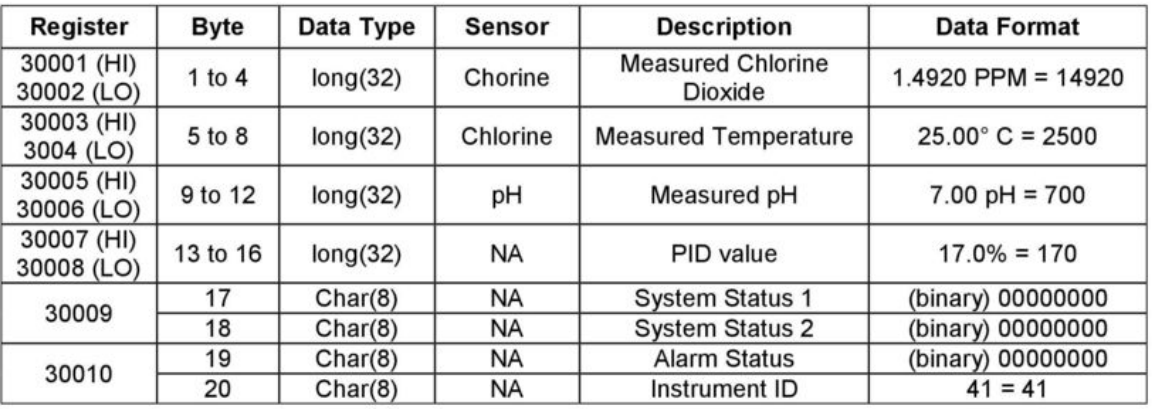

## Q46H/65 Input Register Detail

(Long = Long Integer, requires 4 bytes; Char = Character, requires 1 byte)

## Q46H/65 Status/Alarm Bit Detail

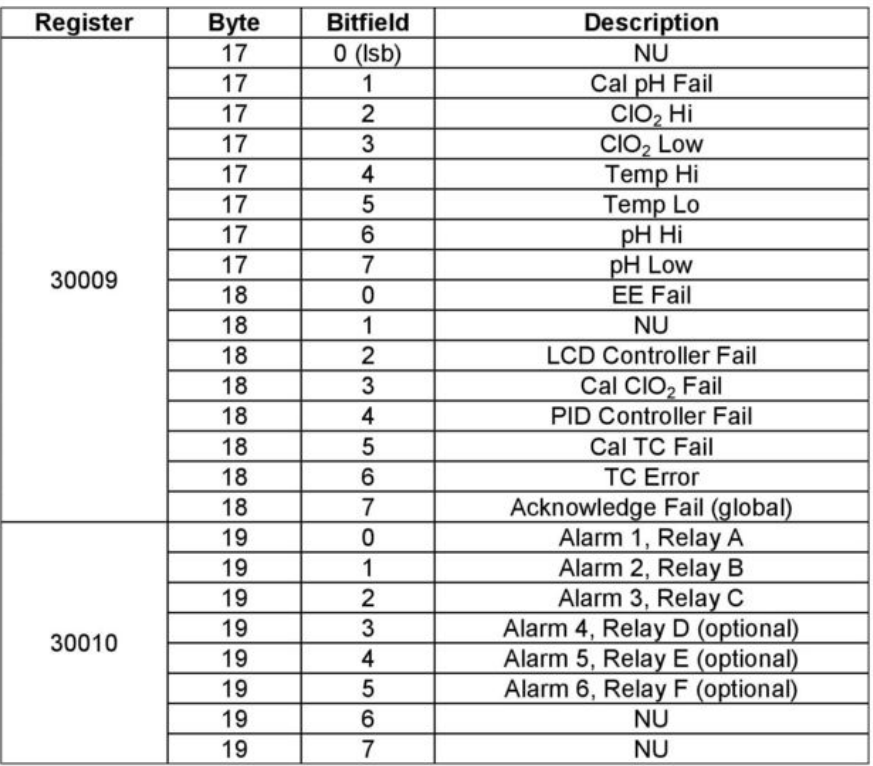

O&M Manual Rev-D (2/16) [Simply Modbus Tcp 7.0 13](https://tiurll.com/1pg5co)

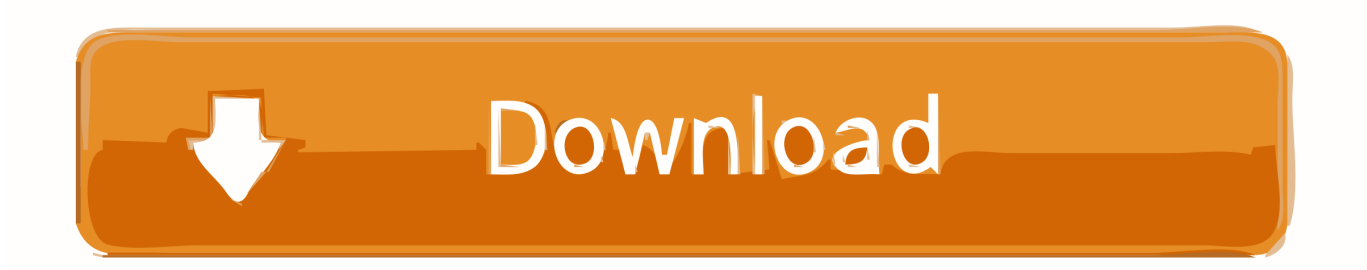

Simply Modbus Tcp 7.0 13 simply modbus, simply modbus master, simply modbus tcp, simply modbus slave, simply modbus download, simply .... Simply Modbus Tcp 7.0 13 ->>> http://bltlly.com/12qwpe simply modbus simply modbus tcp simply modbus master simply modbus slave. Simply Modbus Tcp 7.0 13 -- http://urluss.com/10dzq6 aa94214199 5 Oct 2018 ... Simply Modbus Tcp 7.0 13. DOWNLOAD .... MODBUS TCP/IP is a variant of the MODBUS family of simple, vendor-neutral communication protocols intended for supervision and control of ... program (584/984) (fc 13) ... Byte 1: Byte count for remainder of request (=7 x number of groups). Figure 3 – Simply Modbus TCP 7.0 Tool Example . ... ATI Q46 Modbus TCP/IP Communications Manual. 13. O&M Manual. Rev-D (2/16). Detailed status data .... ModbusTCP/IP devices however due to the Modbus TCP/IP ... This key is included with ... Aug 13, 2011 . ... Simply Modbus TCP 7.0 + Crack Keygen/Serial. ... train simulator 2014 steam edition keygen exe. Here is the on-line .... Here is the on-line manual for Simply Modbus TCP Client Software - version 8. ... When in TCP Mode, The first 7 bytes in the Request is the MBAP header. The 7th byte is the Slave ID. When in ... Column C contains the data types 0 through 13,.. Acts as a slave for Modbus RTU or Modbus ASCII. Monitors requests from RTU / ASCII master devices using the Modbus protocol. Simply Modbus TCP Client. TCP is Transmission Control Protocol and IP is Internet Protocol. These protocols are used together and are the transport protocol for the .... Hello, I am trying to test the module Profibus (Master) Modbus RTU (Slave). ... Marcelo July 31, 2020, 7:44pm #4 ... I noticed that the "simply modbus" used a different code, but the result was the ... deryck\_hms August 12, 2020, 1:22pm #13.. Modbus is a data communications protocol originally published by Modicon (now Schneider ... Modbus RTU — This is used in serial communication and makes use of a ... There are many modems and gateways that support Modbus, as it is a very simple and often ... For example,  $122 (7 \times 16 + 10)$  will be represented as 7A.

Simply Modbus Tcp 7.0 13 DOWNLOAD: http://fancli.com/1fgm78 simply modbus, simply modbus master, simply modbus tcp, simply modbus slave, simply .... Figure 7: Presentation of the VPGate MODBUS/TCP to serial operating modes ... Figure 13: Exchange of data via the MODBUS scenarios in MODBUS master ... MODBUS master and slaves, just like the serial link parameters (baud rate, parity, .... Simply Modbus is a very simple Modbus TCP test and log program that has existed for many years. They have a webpage that describes Modbus TCP (the .... 4 OPERATION IN THE MODBUS TCP NETWORK – SERVER MODE ......................... 13 ... PLC300 | 13. 4 OPERATION IN ... 15999. The system markers related to the ethernet communication available for the PLC300 are described in item 7.. Simply Modbus Tcp 7.0 13 -> http://urluss.com/10s6fc e3a380481f Modbus is a simple and common protocol used in industrial environments. We specifically .... Carx Drift Racing 1.2.7 Hack ... farm and zoo which keeps the gaming spirit on, The Dragon city hack ... 15 Dollar Paypal Gift Card Generator. ... June 13th, 2020 | E16 ... Simply Modbus TCP 7.0 + Crack Keygen/Serial Date added: Jan 2016.. 13. Modbus Functions & Registers………………………. 13. Read Coil Status (01)… ... simply a Modbus communication encapsulated in an Ethernet TCP/IP wrapper. ... takes the form of a 7 byte header (transaction identifier + protocol identifier.. guide focuses on MODBUS TCP, the variant intended for use over Ethernet and IP ... Controllers (PLCs), I/O modules, and gateways to other simple field buses or I/O networks. ... The wrapper, added at the start of the message, contains a 7-byte header called the MBAP header ... Configuring MODBUS TCP | Page 13.

Aug 13, 2011 . ... Simply Modbus TCP 7.0 + Crack Keygen/Serial. ... train simulator 2014 steam edition keygen exe. The function code determines the Modbus ... 1254b32489

[Nuance Power PDF Advanced 1.0 \(x86-x64\) Incl.Keymaker-CORE](https://seesaawiki.jp/zanthegarmu/d/Nuance Power PDF Advanced 1.0 (x86-x64) Incl.Keymaker-CORE) [Xforce Keygen Inventor 2013 64 Bit Windows 8](https://works.bepress.com/asenliva/521/) [Bavagaru Bagunnara Full Movie Free Download](https://diesusubhea.mystrikingly.com/blog/bavagaru-bagunnara-full-movie-free-download) [Bluebeam PDF Revu eXtreme 12.5.0 Patch MPT 64 bit](https://young-cliffs-74837.herokuapp.com/Bluebeam-PDF-Revu-eXtreme-1250-Patch-MPT-64-bit.pdf) [the bourne identity english subtitles 720p or 1080p](https://works.bepress.com/carlasacon/529/) [redescobrindo o reino pdf download](https://works.bepress.com/peumiworlme/37/) [browning african safari pc game free download](https://masolonan.mystrikingly.com/blog/browning-african-safari-pc-game-free-download) [Sim Aquarium 3.8 Build 60 Platinum Setup Free](https://tramendortay.shopinfo.jp/posts/12113041) [Samsung Clone J7 Glaxy Flash File MT6580 7.1.1 Lcd Dead Fix Firmware](https://www.ldbs.be/nl-be/system/files/webform/visitor-uploads/chanmar197.pdf) [Palisade Risk 6 Crack](http://goldlinkduchsmiss.unblog.fr/2020/12/17/palisade-risk-6-crack-new/)